## **What's new in HTCondor? What's coming?**

#### **HTCondor Week 2015**

**Todd Tannenbaum Center for High Throughput Computing Department of Computer Sciences University of Wisconsin-Madison**

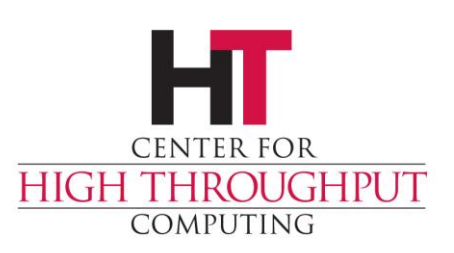

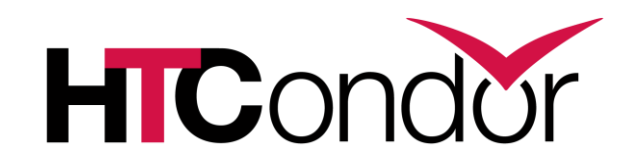

# **Release Timeline**

- › Development Series
	- HTCondor v8.3.6 frozen, in beta test, release to web 6/9/15.
	- HTCondor v8.3.7 (final features for v8.3 series, default settings improvements), release 6/30/15.
	- HTCondor v8.3.8 (valgrind + Coverity + bug fixes), v8.4.0 Release Candidate, release 7/21/15.
- › Stable Series

CENTER FOR

**OMPUTING** 

**ROUGHPUT** 

- HTCondor v8.4.0 first half of August
- v8.2.9 will *likely* be the last v8.2.x released
- Last Year: Condor v8.2.0 (June 24th 2014)
- › Since HTCondor Week 2014: 17 releases, 2337 commits by 22 contributors

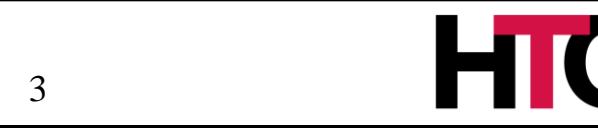

# **HTCondor v8.2 Enhancements**

- **EC2 Grid Job Improvements**
- › Better support for OpenStack
- › Google Compute Engine Jobs
- > HTCondor subm BOINC
- **> Scalabil**
- **GPU Su**

CENTER FOR

OMPUTING

> New Configuration File Construction of the Construction of the Construction of the Construction of the Construction of the Construction of the Construction of the Construction of the Construction of the Construction of the Construction of the Co includes, conditionals, metaknobs

**ROUGHPUT** 

› Asynchronous Stage-out of Job Output

Gandia Monitoring via

condition in the second studies

 $\mathbf{v}$ 

**Culing via disk I/O Load** Daily pool job run statistics via condor\_job\_report

**Itransfer** 

**Monitoring via** BigPanDAmon

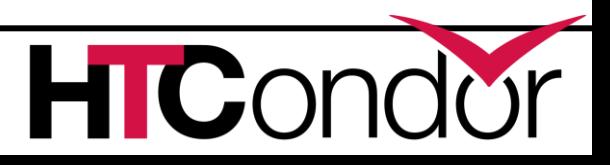

#### **Some**

# **HTCondor v8.3 Enhancements**

- Scalability and stability
	- Goal: 200k slots in one pool, 10 schedds managing 400k jobs
	- Resolved developer tickets: 240 bug fix issues (v8.2.x tickets), 234 enhancement issues (v8.3 tickets)
- Docker Job Universe
- Tool improvements, esp condor\_submit
- › IPv6 mixed mode
- Encrypted Job Execute Directory
- Periodic application-layer checkpoint support in Vanilla Universe
- Submit requirements
- New packaging

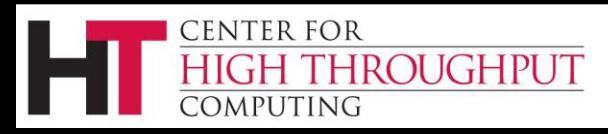

**Scalability Enhancement Examples**

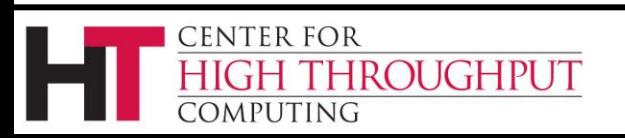

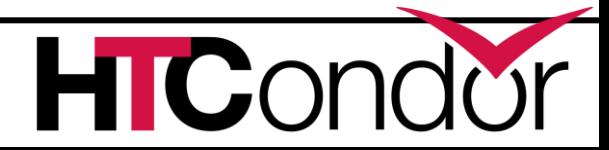

# **Elimination of File Locking on Job and Schedd Event Logs**

This lock is no match for the power of POSIX file

append semantics!

- File lock requests on Linux are not scheduled • Schedd observed
	- blocked for minutes!

**HICon** 

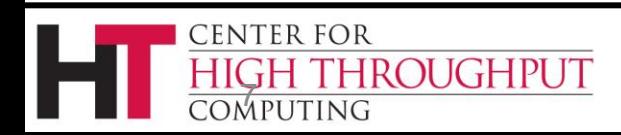

#### **Condor\_shadow resources**

**A condor\_shadow spawned for each running job Upon spawn, shadow authenticates to schedd, startd (on execute host) This authentication uses CPU, Memory**

Solution: *Shadow Diet!! Eliminate Authentication!*

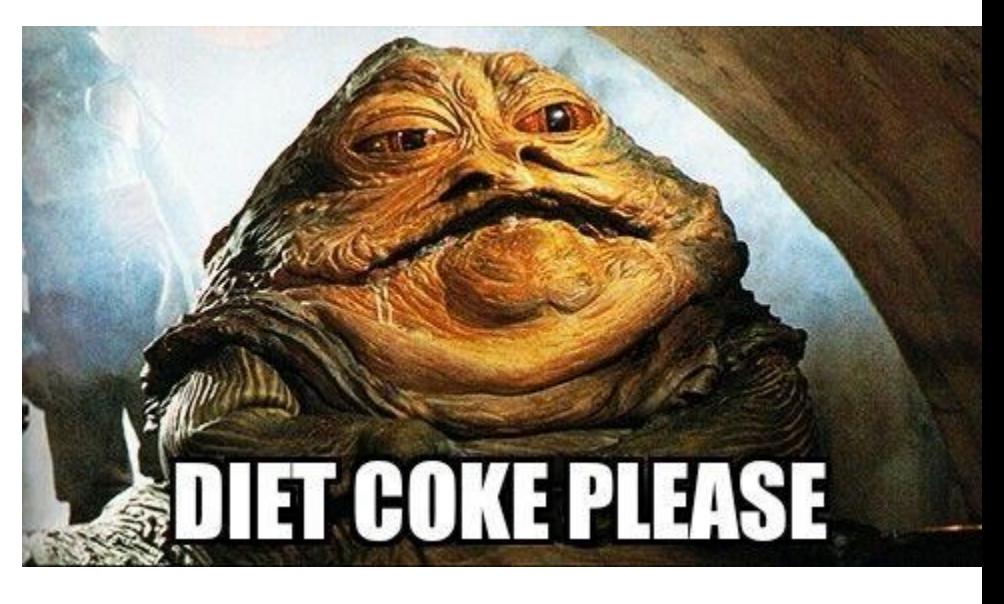

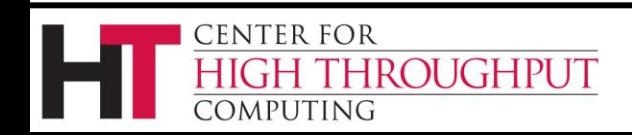

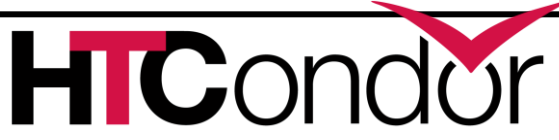

#### Shadows per Gigabyte

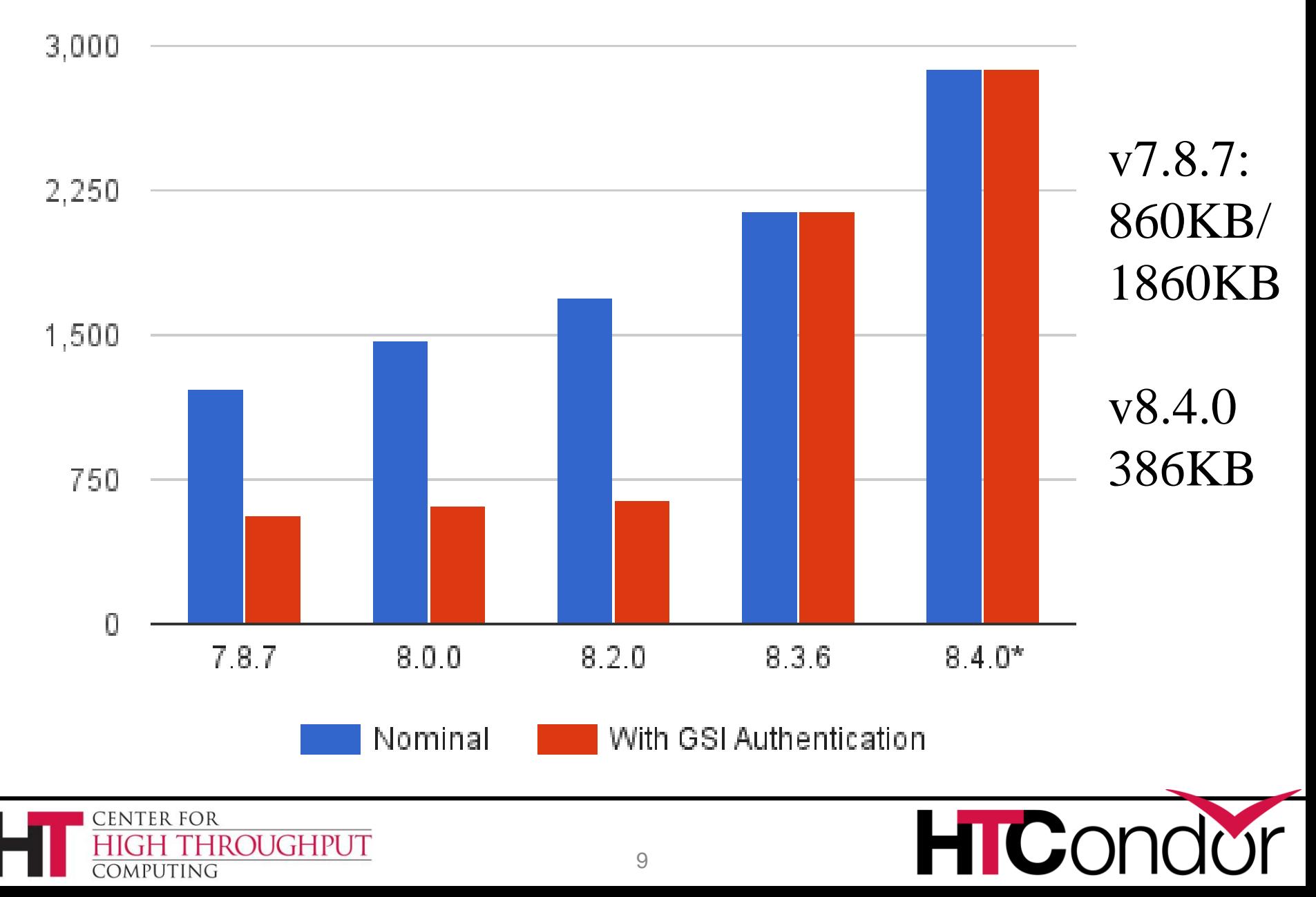

# **Authentication Speedups**

- › FS (file system) and GSI authentication are now performed asynchronously
	- So now a Condor daemon can perform many authentications in parallel
	- CMS pool went from 200 execute nodes (glideins) per collector to 2000
- › Can cache mapping of GSI certificate name to user name
	- Mapping can be heavyweight, esp if HTCondor has to contact an external service (LCMAPS…)
	- Knob name is GSS ASSIST GRIDMAP\_CACHE\_EXPIRATION

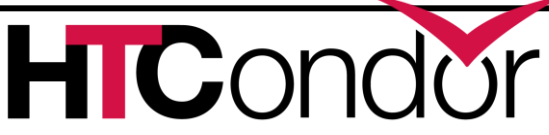

**ROUGHPUT** 

## **Faster assignment of resources from central manager to schedd**

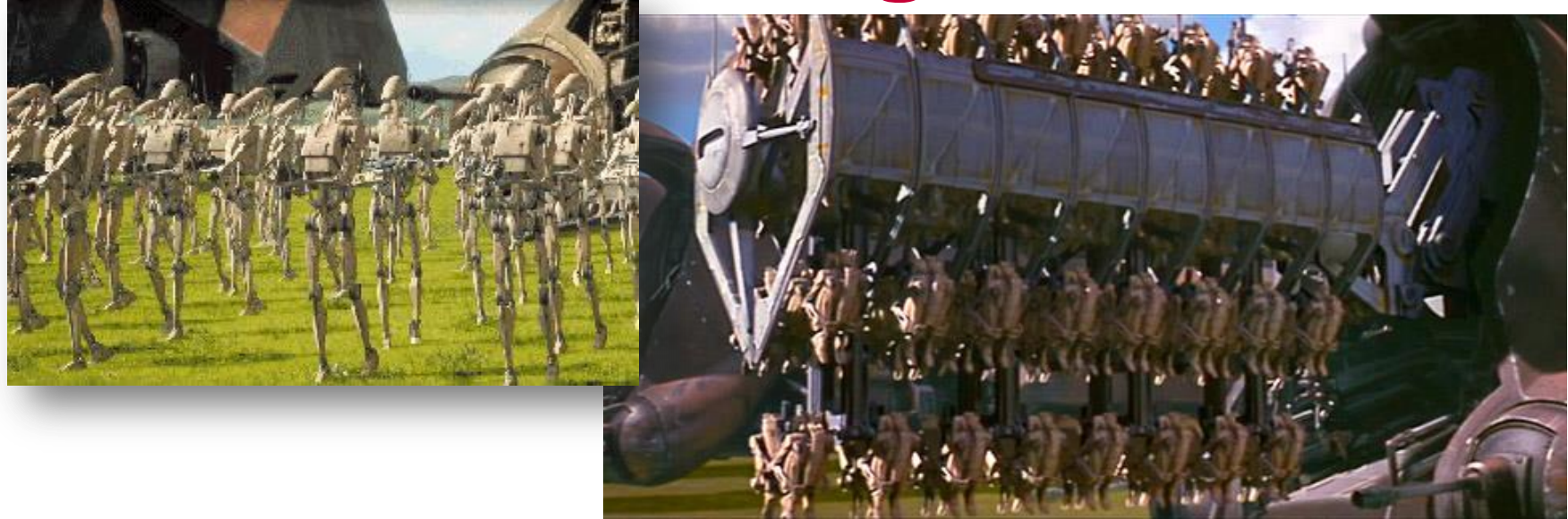

Negotiator can ask the schedd for more than one resource request per network round trip.

#### NEGOTIATOR RESOURCE REQUEST LIST SIZE = 20

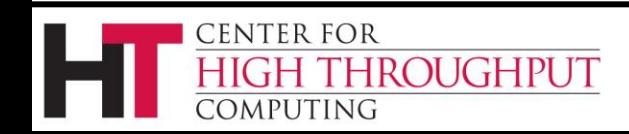

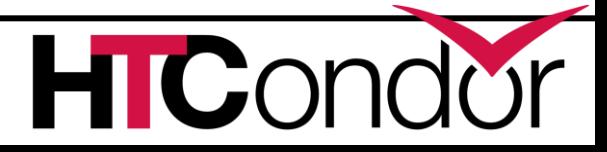

#### **Impact of multiple resource requests Negotiation times for 1000 slot pool**

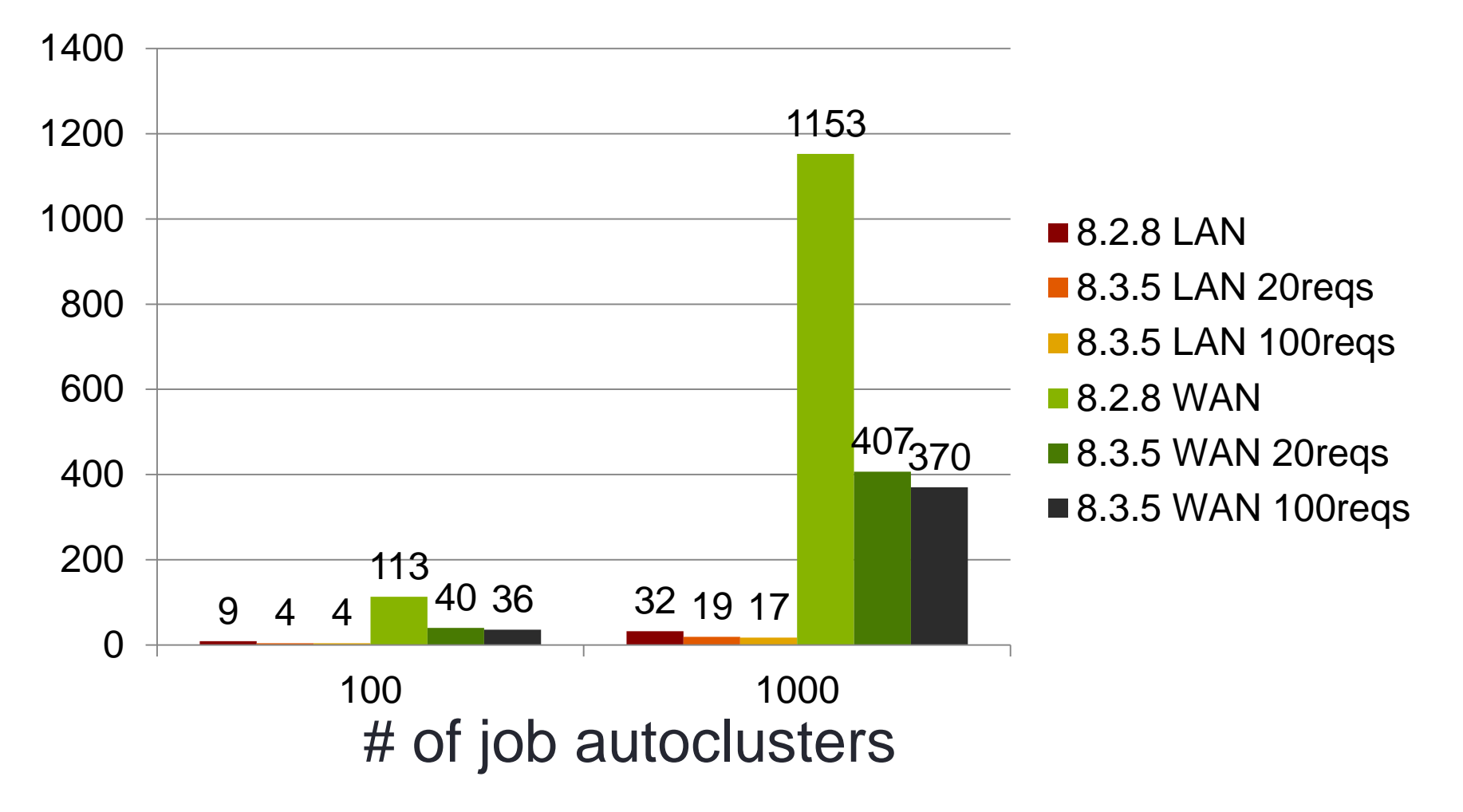

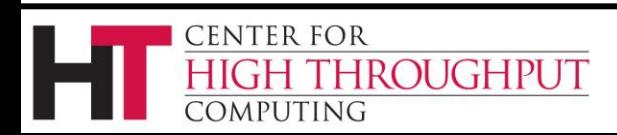

#### **ClassAd Projection Improvements**

› Less CPU required to send big projections of ClassAds

"*ClassAds*. This is the weapon of sysadmin. Not as clumsy or random as a grep or regex. A more elegant weapon for a more civilized age…"

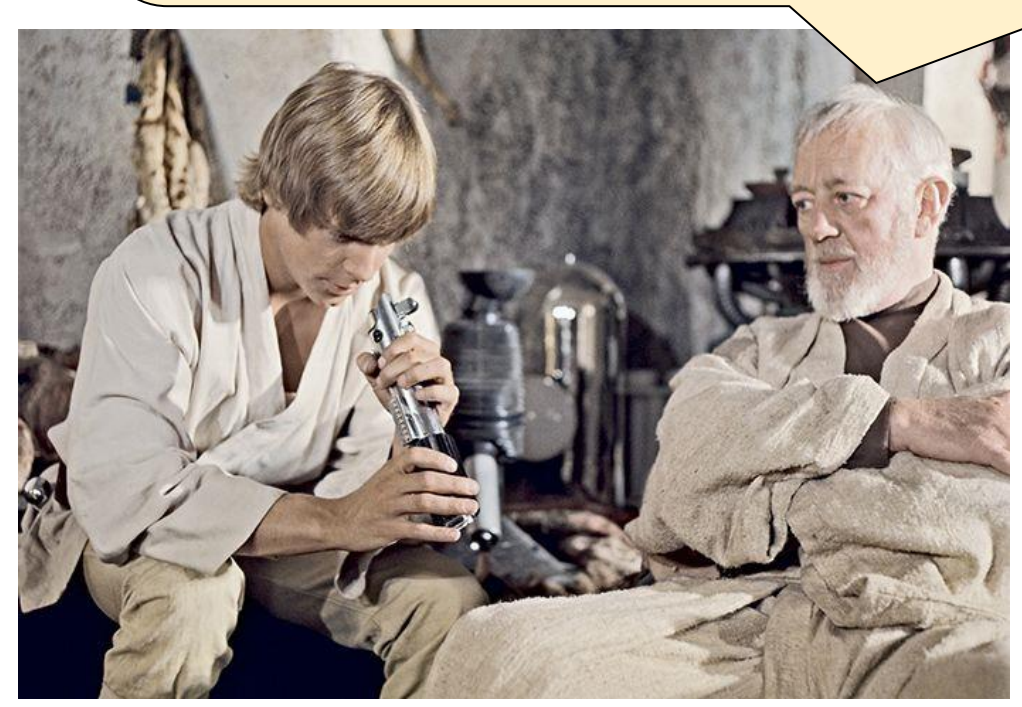

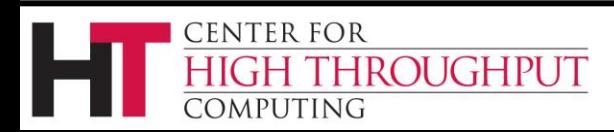

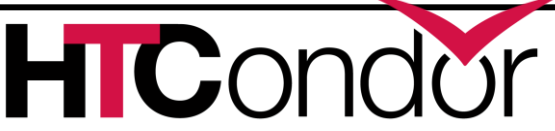

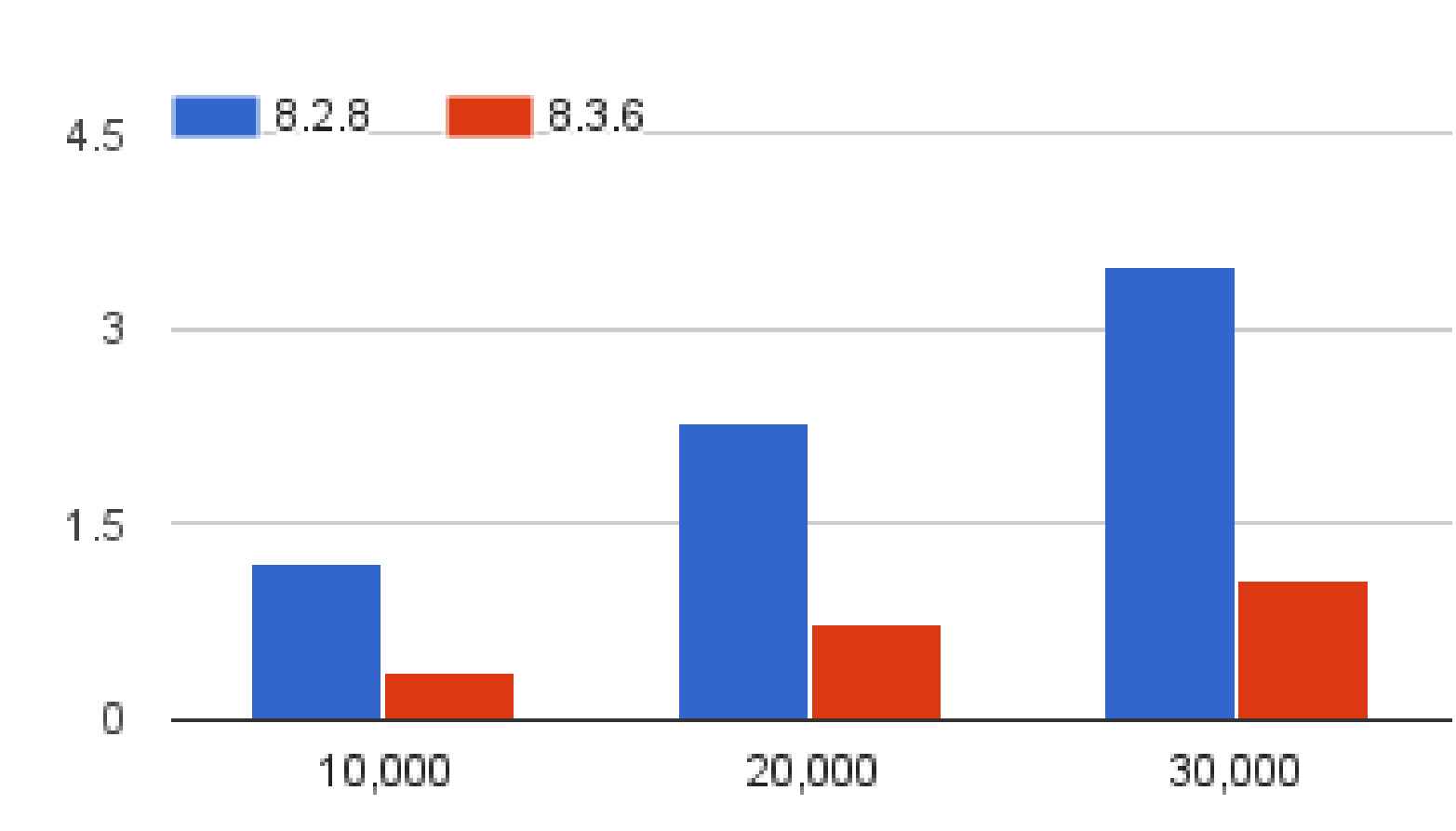

**Send Slot Ads From Collector** 

Number of Slot Ads Returned

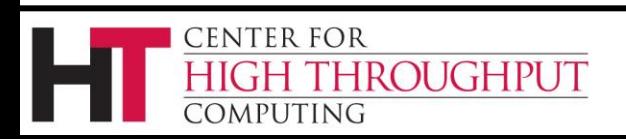

Seconds

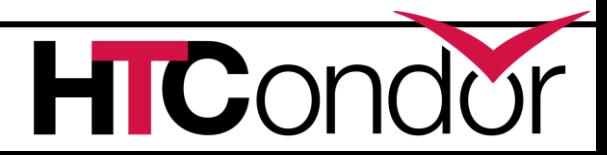

#### Eliminate CCB service pauses

#### **CCB Scalability**

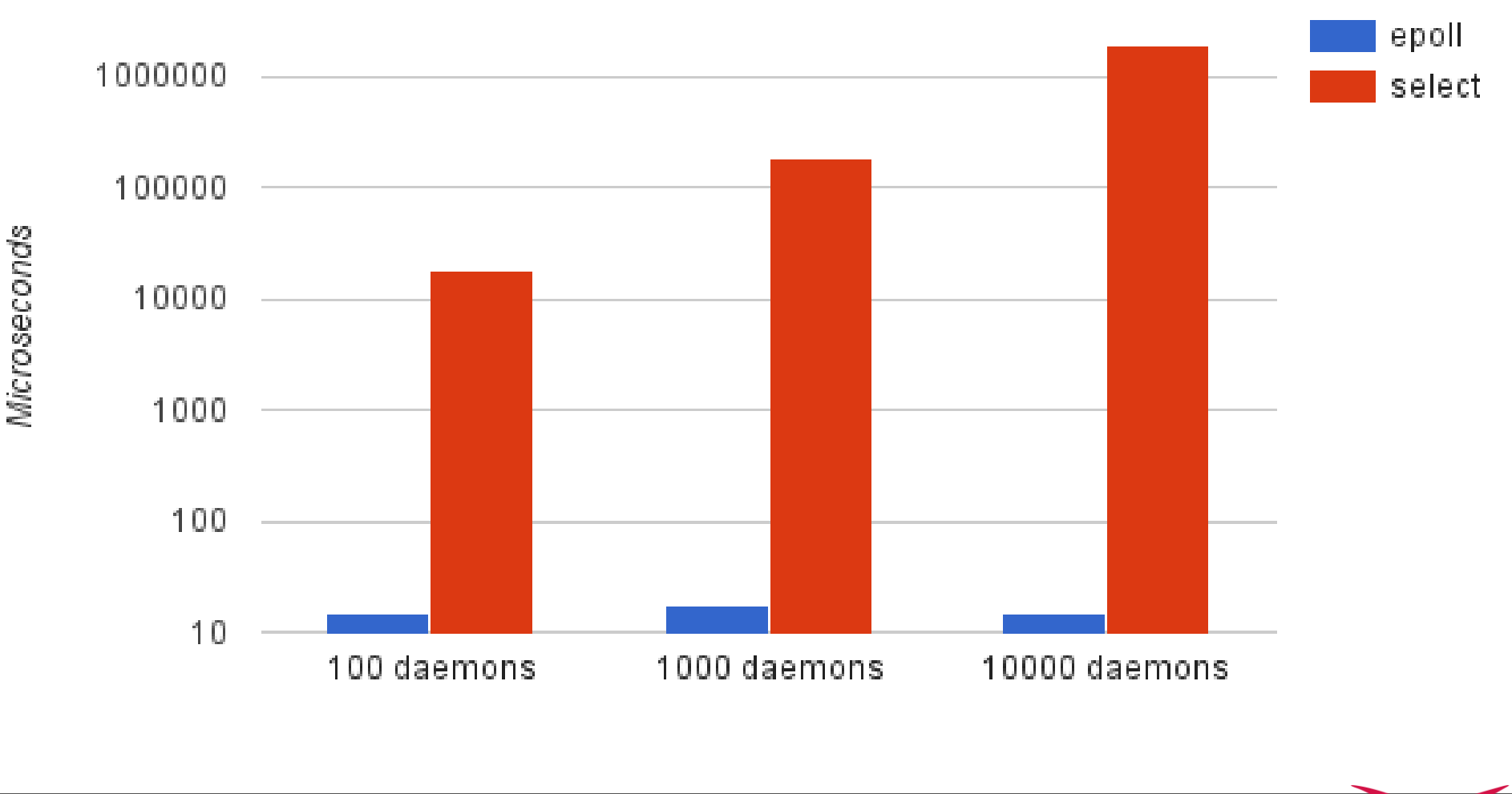

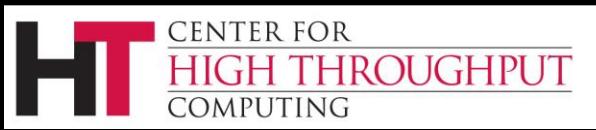

# **Query Responsiveness**

- › Improvement: Collector will not fork for queries to small tables
	- Load Collector with 100k machine ads
	- Before change: ~4.5 queries/second
	- After change: ~24.4 queries/second
- › Improvement: Schedd condor\_q quantum adjusted (to 100ms)
	- Load schedd with 100k jobs ads, 40Hz job throughput
	- Before change: ~135 seconds per condor\_q
	- After change: ~22 seconds per condor\_q

**ROUGHPUT** 

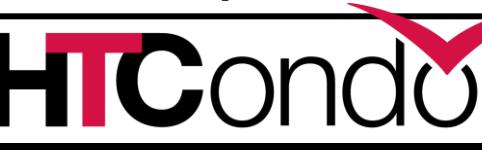

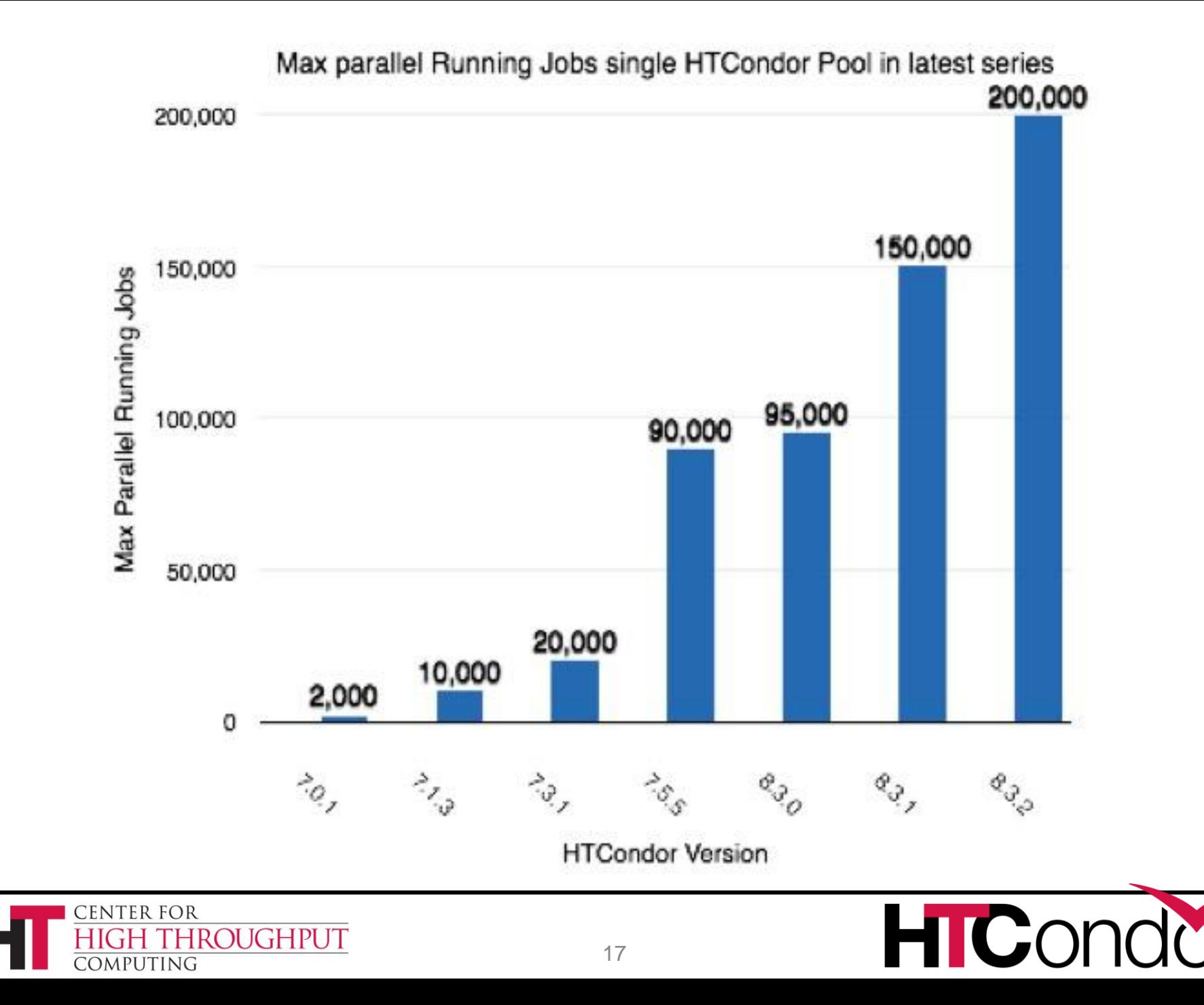

# **Container Support (***Black Box Applications***)**

- › HTCondor cgroup support now manages swap space in
	- request\_sw
- > [[Also a lot of manage netw
	- request\_ne

**ROUGHPUT** 

**> New job univers Containers** 

**CENTER FOR** 

OMPUTING

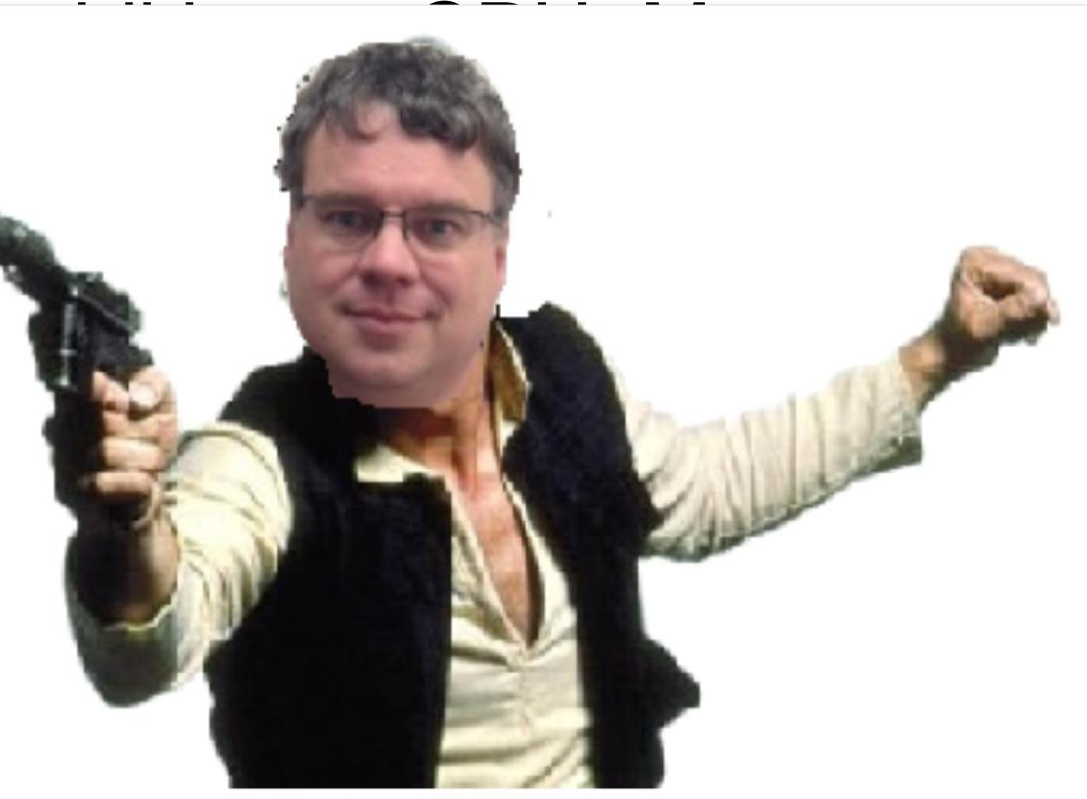

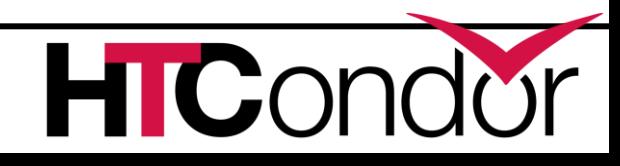

## This is Docker

#### Docker manages Linux containers. Provides :

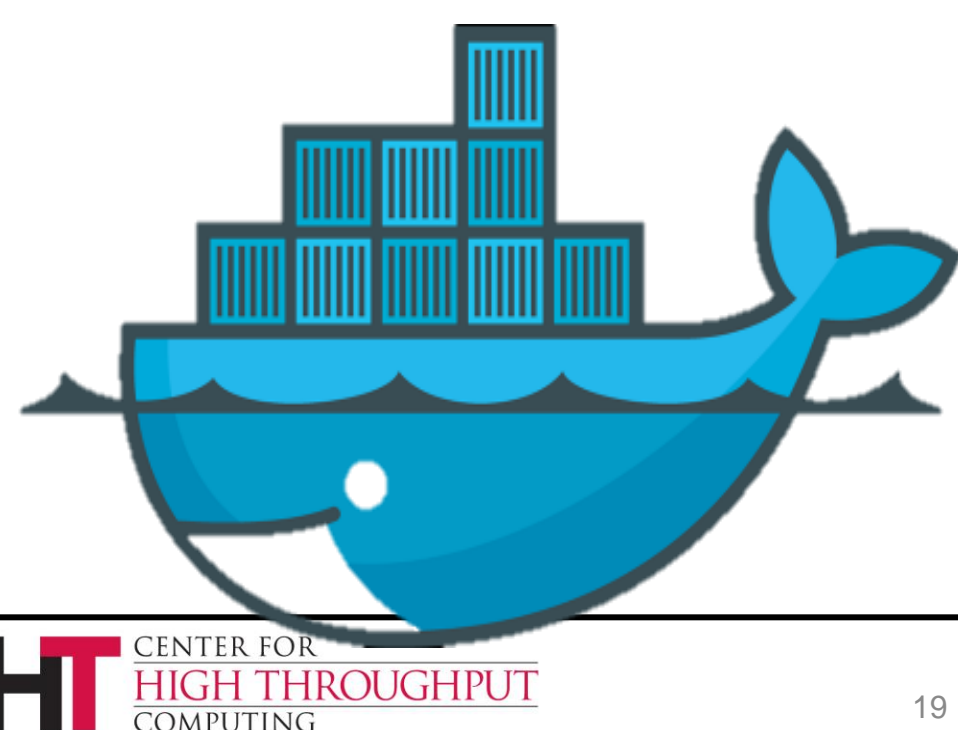

- Process space
- NATed network
- Root file
	- system (image)
- Namespace for images
- UID space

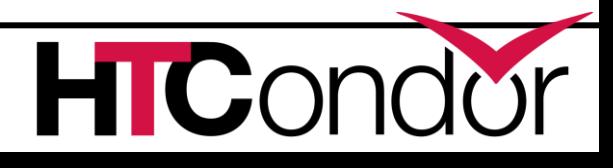

#### Condor startd detects docker

\$ condor\_status –l | grep –i docker HasDocker = true DockerVersion = "Docker version 1.5.0, build a8a31ef/1.5.0"

\$ condor\_status –const HasDocker

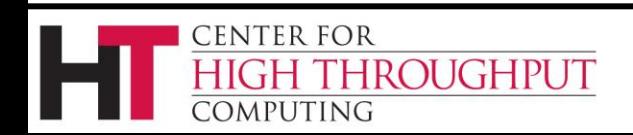

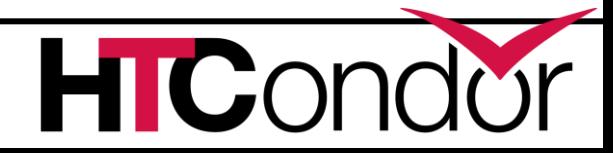

#### Docker Universe

```
universe = docker
docker image = deb7 and HEP stack
transfer input files = some inputexecutable = /bin/my executable
arguments = arg1
output = out
error = err
log = logqueue
```
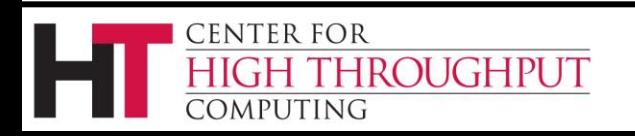

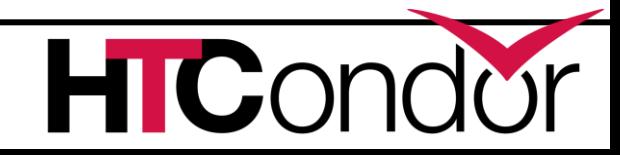

#### Docker Universe Job Is still a job

- › Docker containers have the job-nature
	- condor submit
	- condor rm
	- condor hold
	- Write entries to the job event log(s)
	- condor\_dagman works with them
	- Policy expressions work.
	- Matchmaking works
	- User prio / job prio / group quotas all work
	- Stdin, stdout, stderr work
	- Etc. etc. etc.\*

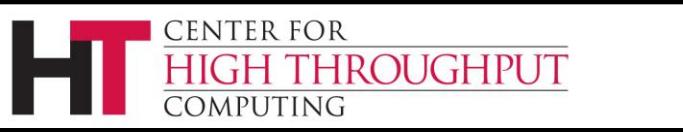

#### Scratch dir == Volume

Means normal file xfer rules apply transfer in, transfer out subdirectory rule holds condor\_tail works

Any changes to the container are not xfered Container is removed when executable exits

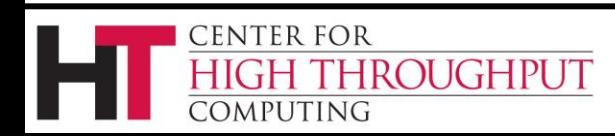

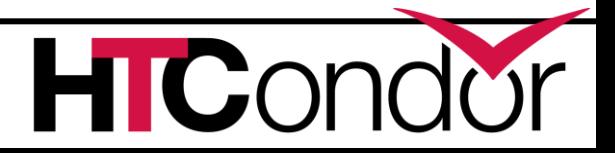

### Docker Resource limiting

- RequestCpus = 4
- RequestMemory = 1024M

RequestCpus translated into cgroup shares RequestMemory enforced If exceeded, job gets OOM killed job goes on hold

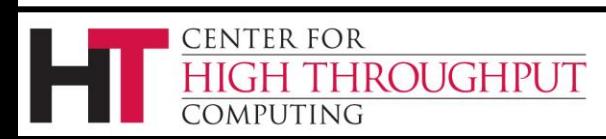

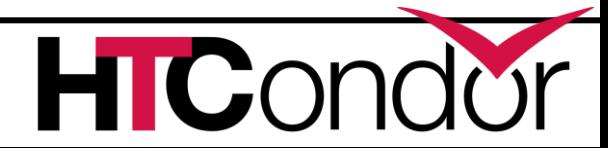

#### Surprises with Docker Universe

Condor\_ssh\_to\_job doesn't work (*yet*…)

Condor\_chirp doesn't work (*yet*…)

- Suspend doesn't work
- Can't access NFS/shared filesystems Networking is only NAT

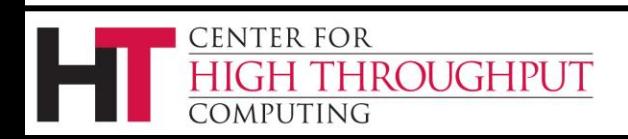

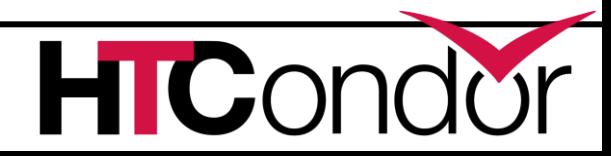

#### **Many condor\_submit improvements**

You submit your jobs with *that* script??!? You're braver than I thought!

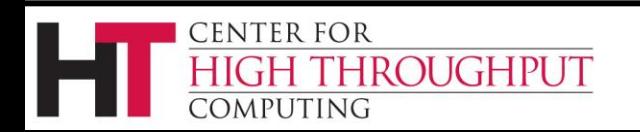

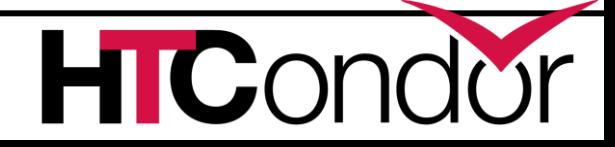

#### **More ways to Queue 'foreach'**

- Queue <N> <var> in (<item-list>)
- **Queue <N> <var> matching (<glob-list>)**
- **Queue <N> <vars> from <filename>**
- Queue <N> <vars> from <script> |
- › Iterate <items>, creating <N> jobs for each item
- › In/from/matching keywords control how we get <items>
- › There's more. See the manual for details.

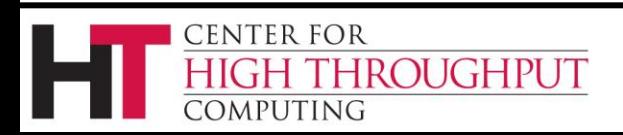

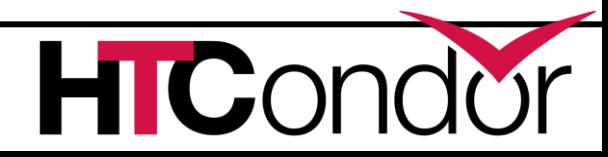

#### **Example: Queue in**

```
Args = $(Item)
Queue 2 in ( alpha, beta delta gamma )
```
- › Produces 8 jobs (2 for each item)
- › It unrolls to this submit file:
	- **Item=alpha**
	- **Step=0**
	- **Queue**
	- **Step=1**

#### **Queue**

**Item=beta**

**Step=0**

#### **Queue**

**...**

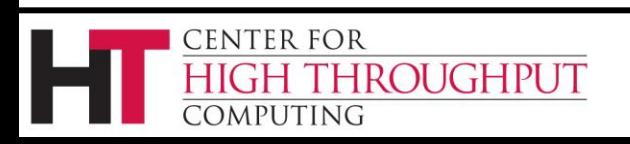

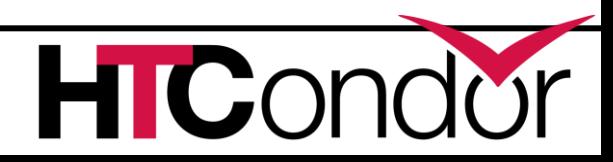

#### **Queue matching files**

**Queue 3 Item matching (\*.dat, m\*)**

- › Produces 3 jobs for each file that matches \*.dat *or* m\* (or both)
- \$(Item) holds each filename in turn

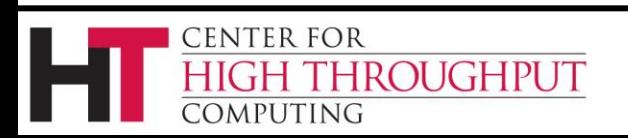

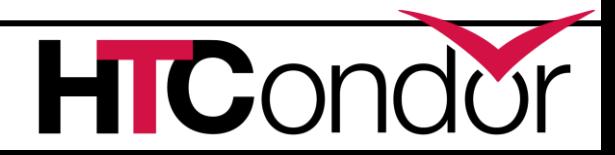

#### **Queue from**

#### **Queue from <filename>**

• Read <filename> and treat lines as items

**Queue from <script> |**

• Execute <script> and treat output lines as items

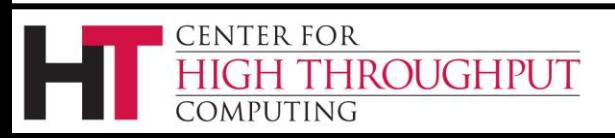

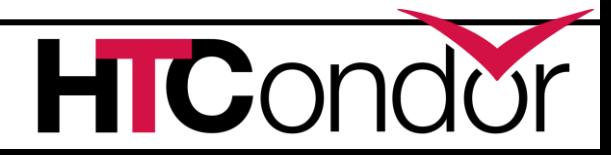

# **Condor\_q new arguments**

- › -limit <num>
	- Show at most <num> records
- › -totals

Center for

OMPUTING

- Show only totals
- › -dag <dag-id>
	- Show all jobs in the dag
- › -autocluster -long

ROUGHPUT

- Group and count jobs that have same requirements
- ... perfect for provisioning systems

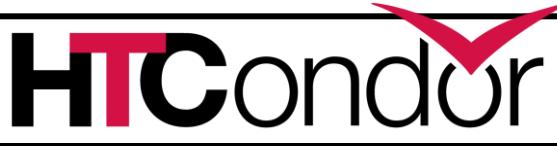

## **Tool improvement questions?**

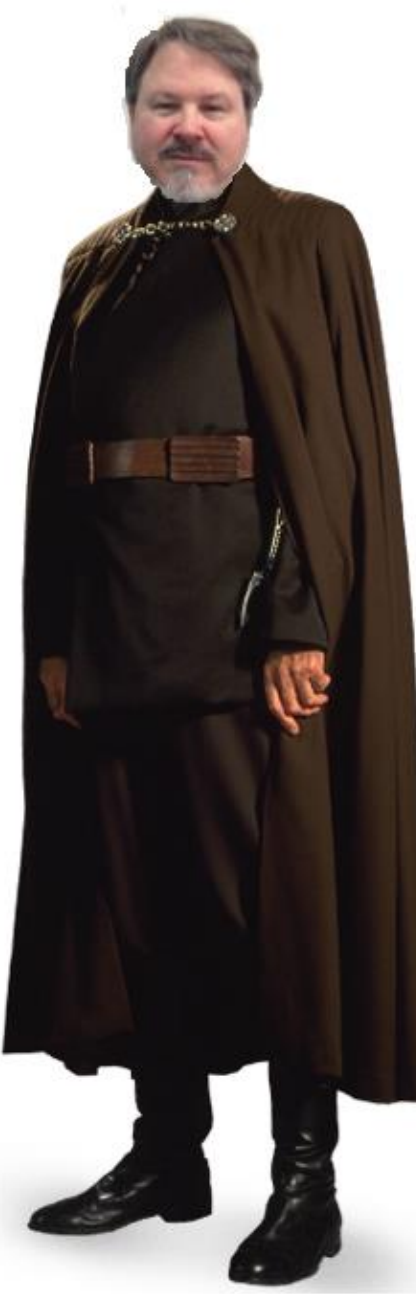

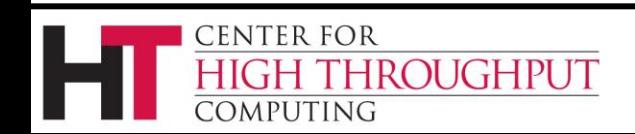

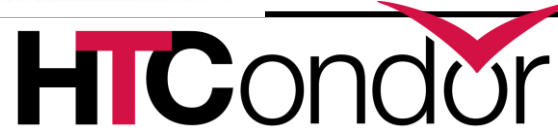

# **IPv6 Support**

- › New in 8.4 is support for "mixed mode," using IPv4 and IPv6 simultaneously.
- › A mixed-mode pool's central manager and submit nodes must each be reachable on both IPv4 and IPv6.
- › Execute nodes and (other) tool-hosting machines may be IPv4, IPv6, or both.
- $\rightarrow$  ENABLE IPV4 = TRUE  $ENABLE$   $IPV6 = TRUE$

ROUGHPUT

**ENTER FOR** 

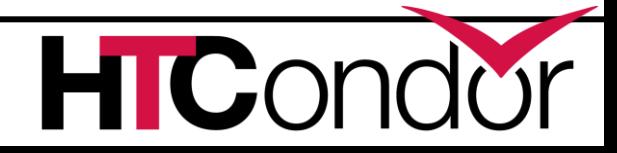

#### **How Mixed Mode Works**

- › Each 8.4 daemon includes its IPv4 and its IPv6 address in its advertisement.
- › Older clients ignore the new information and just use IPv4. (This was the tricky part.)
- › 8.4 clients decide which address to use based on their own configuration.
- › We Boldly Claim™ that everything will Just Work™.

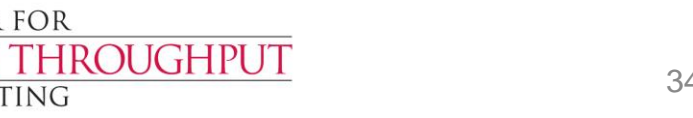

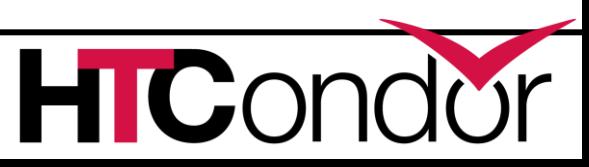

#### **IPv6 questions?**

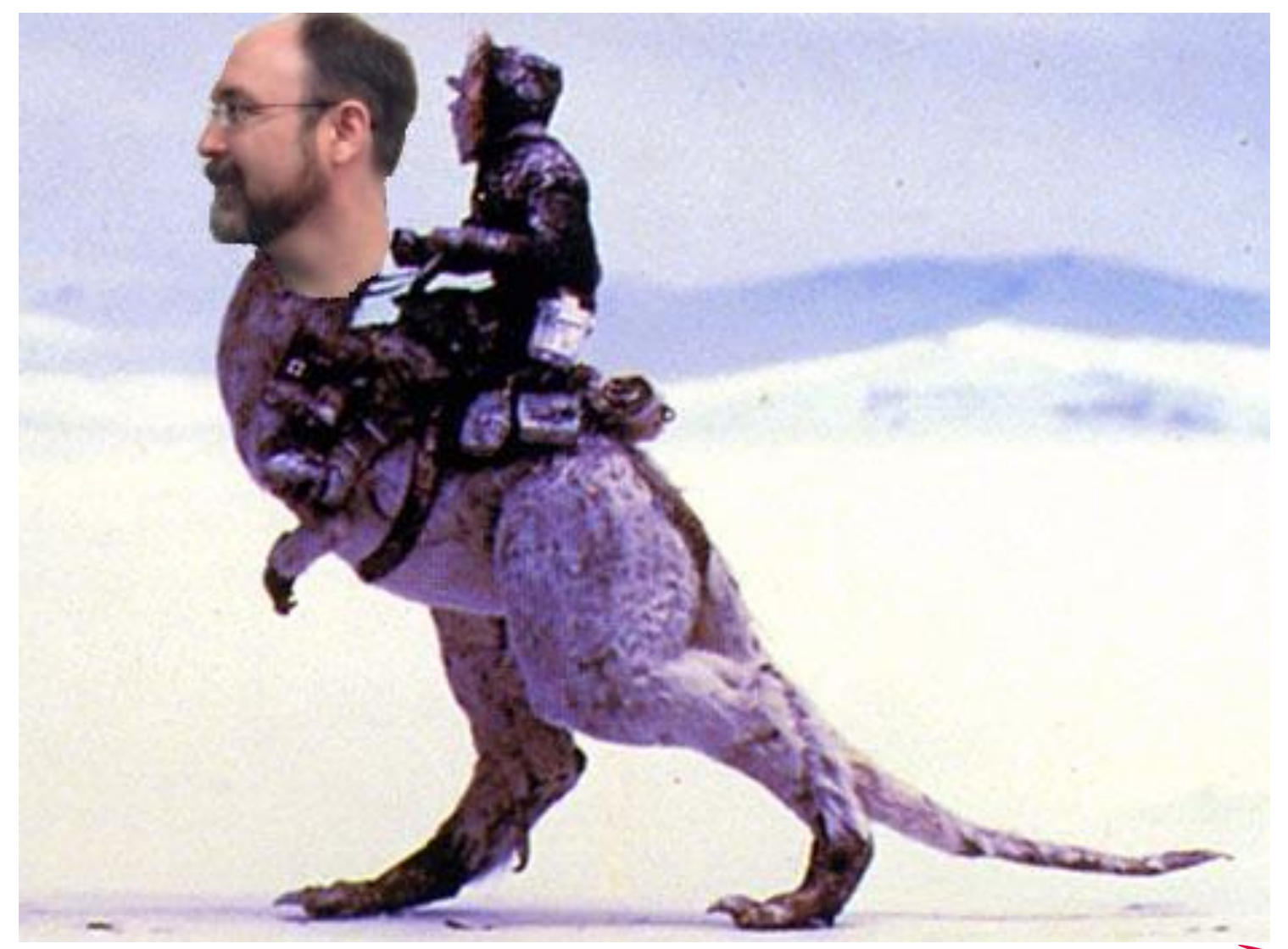

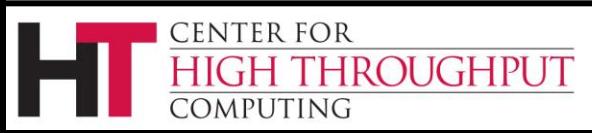

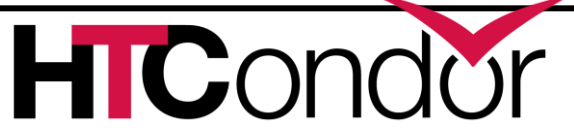

# **Encrypted Execute Directory**

- › Jobs can request (or admins can require) that their scratch directory be encrypted in realtime
	- /tmp and /var/tmp output also encrypted
	- Put encrypt execute directory=True in job submit file (or condor\_config)
- › Only the condor\_starter and job processes can see the cleartext
	- Even a root ssh login / cron job will not see the cleartext
	- Batch, interactive, and condor\_ssh\_to\_job works

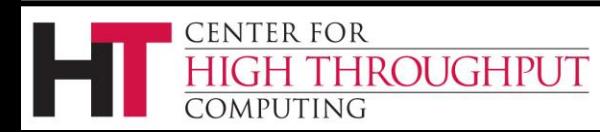

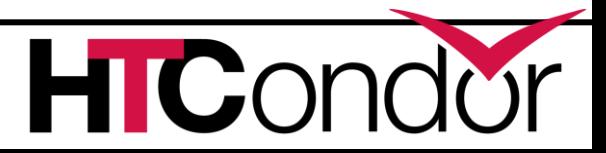

- › When making network connections, the server has to decide if it authorizes the client:
	- ALLOW READ, ALLOW WRITE, etc.

ALLOW\_ADMINISTRATOR = tannenba@cs.wisc.edu

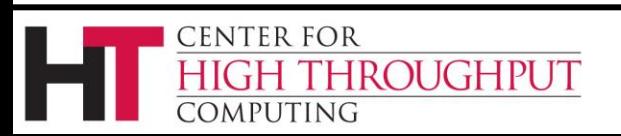

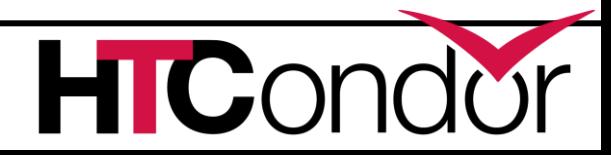

- › In HTCondor 8.2.X and earlier, if the server did not authorize the client, it simply closed the TCP connection
- › This caused a lot of frustration for clients, as commands would fail with cryptic error messages, or sometimes no error at all!

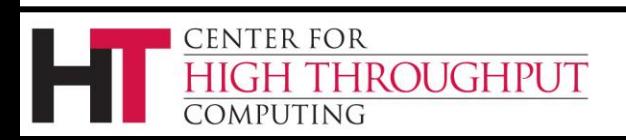

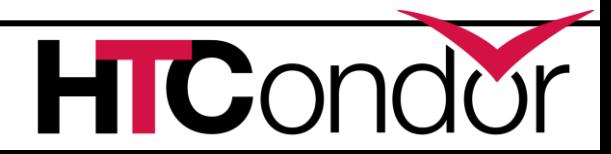

#### › Send a command:

% condor restart -master

Sent "Restart" command to local master

#### › But did it take effect? MasterLog:

05/20/15 06:22:59 PERMISSION DENIED to unauthenticated@unmapped from host 128.105.121.64 for command 453 (RESTART)

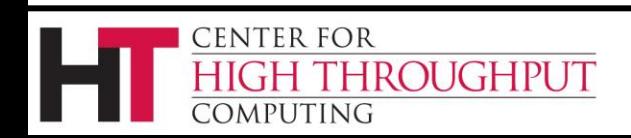

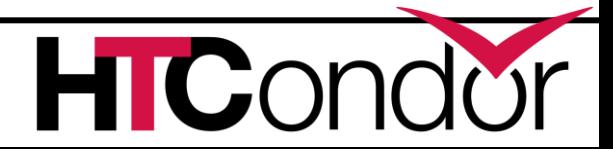

- › In 8.3.6 and beyond, authorization information is given back to the client during the command protocol
- › No extra network round trips needed!

% condor\_restart –master SECMAN:2010:Received "DENIED" from server for user zmiller@cs.wisc.edu using method FS.

Can't send Restart command to local master

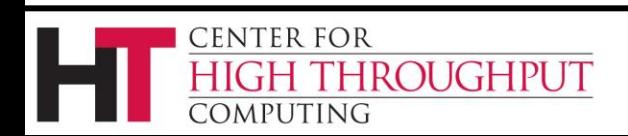

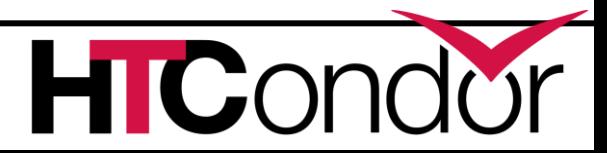

#### **Periodic Application-Level Checkpointing in the Vanilla Universe**

- › Experimental feature!
- › If requested, HTCondor periodically sends the job its checkpoint signal and waits for the application to exit.
- › If it exits with code 0, HTCondor considers the checkpoint successful and does file transfer, and re-executes the application.
- › Otherwise, the job is requeued.

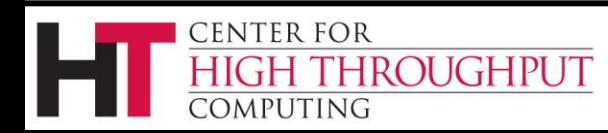

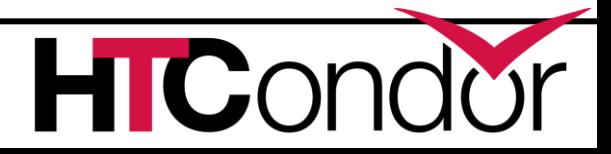

#### **Example Submit File**

- universe = vanilla
- 
- 
- executable  $=$  self-checkpointing
- transfer executable = true
- should transfer files = true
- when to transfer output = ON EXIT OR EVICT
- +WantCheckpointSignal = true
- +CheckpointSig = "SIGTERM"
- stream output  $=$  true
- stream error  $=$  true

CENTER FOR **ROUGHPUT** OMPUTING

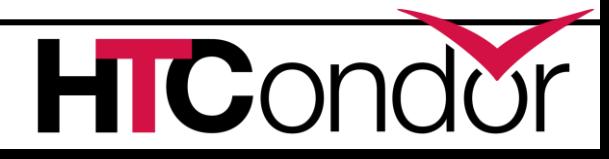

## **Submit Requirements**

- › allow administrator to decide which jobs enter the queue
- › are a named set of ClassAd constraints
- › each constraint evaluated in the context of the schedd and job ad; any failure causes the whole submission to fail
- › evaluated in listed order
- › rejection (error) message may be customized

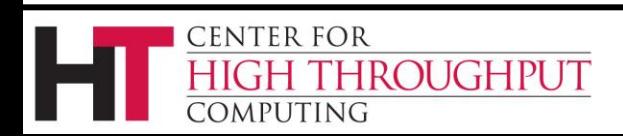

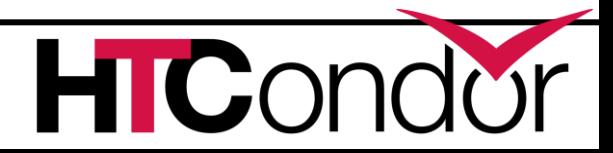

# **Submit Requirements Example**

```
SUBMIT_REQUIREMENT_NAMES =
  NotStdUniv, MinimalRequestMemory
SUBMIT_REQUIREMENT_NotStdUniv =
  JobUniverse != 1
SUBMIT REQUIREMENT MinimalRequestMemory =
  RequestMemory > 512
SUBMIT_REQUIREMENT_NotStdUniv_REASON =
  "This pool doesn't do standard universe."
```
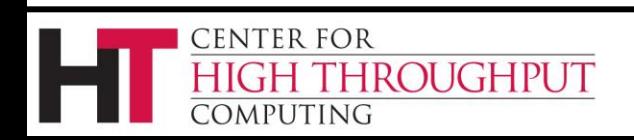

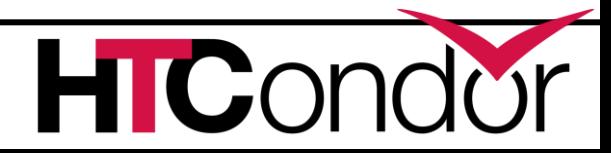

# **Questions on periodic file transfer or submit requirements?**

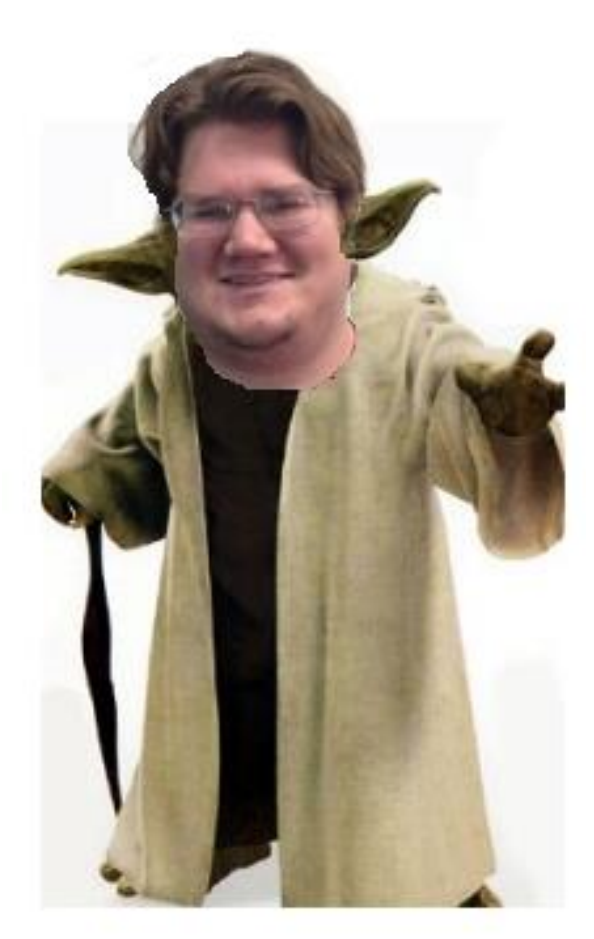

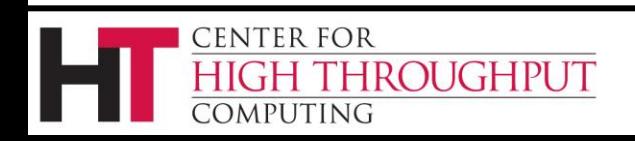

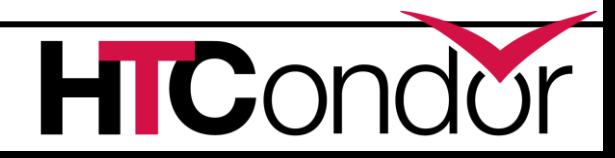

# **DAGMan changes since last year**

- PRE/POST script retry after delay (DEFER option)
- DAGMan handles submit file "foreach" syntax
- Configuration:
	- Maxpre, maxpost default to 20 (was 0)
	- Maxidle defaults to 1000 (was 0)
	- Fixed DAGMan entries in param table

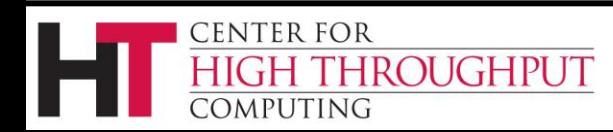

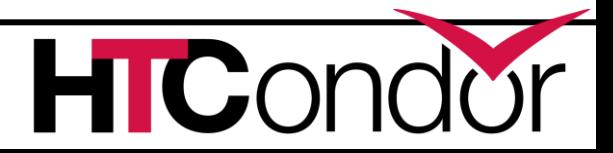

# **DAGMan changes (cont)**

*Good, good! Everything is proceeding as DAGMan has foreseen!*

Node status file:

- Format is now ClassAds
- More info (retry number, procs queued and held for each node)
	- Fixed bug: final DAG status not always recorded correctly
- ALWAYS-UPDATE option
- Now works on Windows

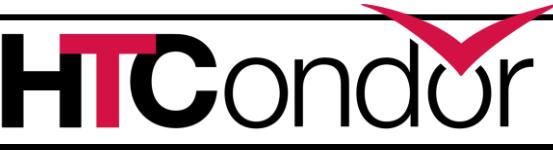

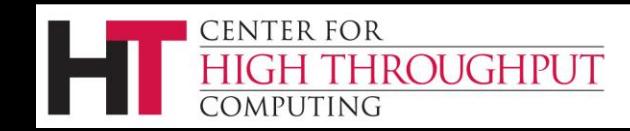

# **DAGMan changes (cont)**

- **dagman.out** file:
	- Node job hold reason in **dagman.out**
	- DAG\_Status in **dagman.out**
- **-DoRecovery** command-line option
- Stricter checking of SPLICE syntax
- No (unused) command socket
- Stork no longer supported

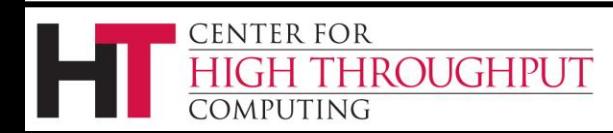

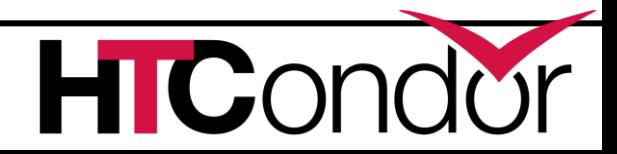

# **HTCondor RPM Packaging**

#### ›More Standard Packaging

- Matches OSG and Fedora package layout
- Built with rpmbuild
- Source RPM is released
	- •Can rebuild directly from the source RPM •Build requirements are enforced by rpmbuild
- Partitioned into several binary RPMs

•Pick and choose what you need

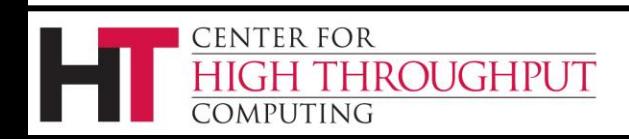

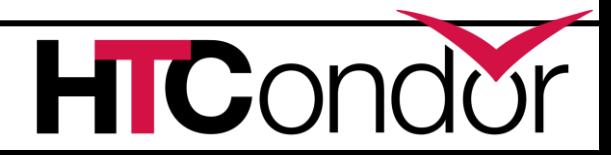

# **HTCondor Binary RPM Packages**

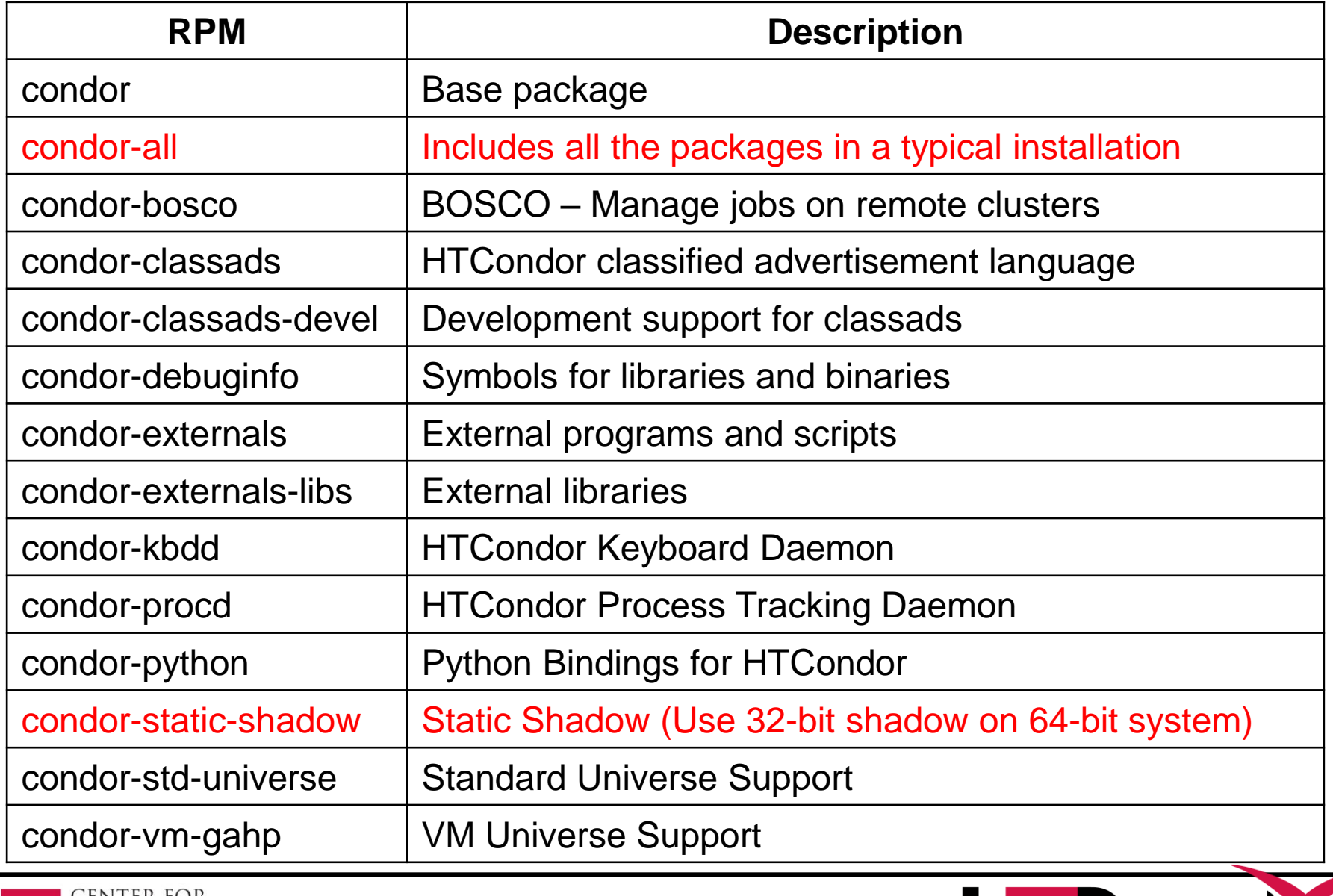

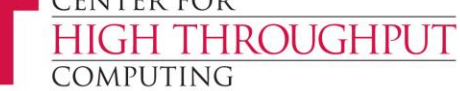

# **HTCondor Debian Packaging**

#### ›More Standard Packaging

- Matches debian package layout
- Built with pbuilder

I IGHPUT

4 PUTING

Source package is released

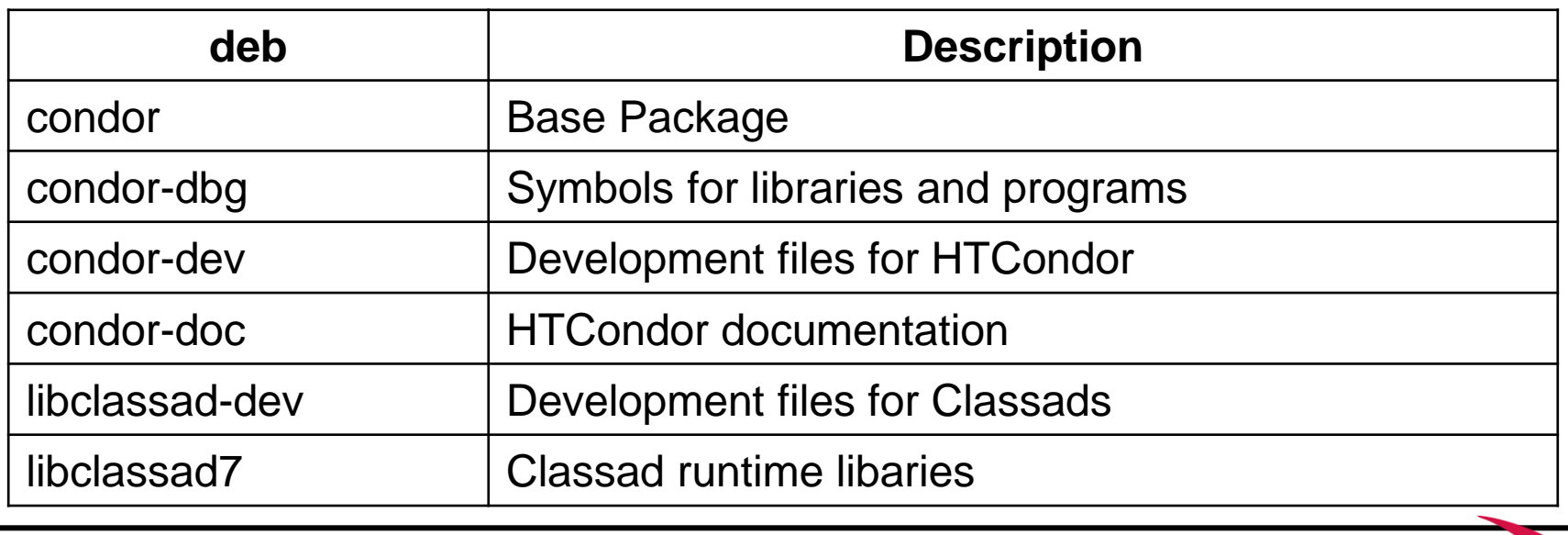

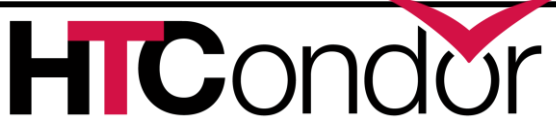

#### **Statistics**

- › Time spent on DNS Lookups
	- Special counter for 'slow' lookups
- › Counter for ResourceRequestsSent
- › Per-user file transfer stats in Submitter ads
- › New knob acts a whitelist for Statistics publication to the Collector

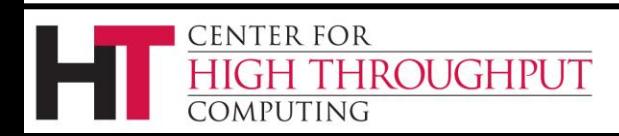

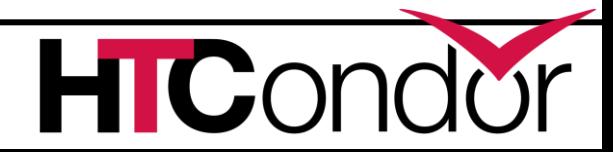

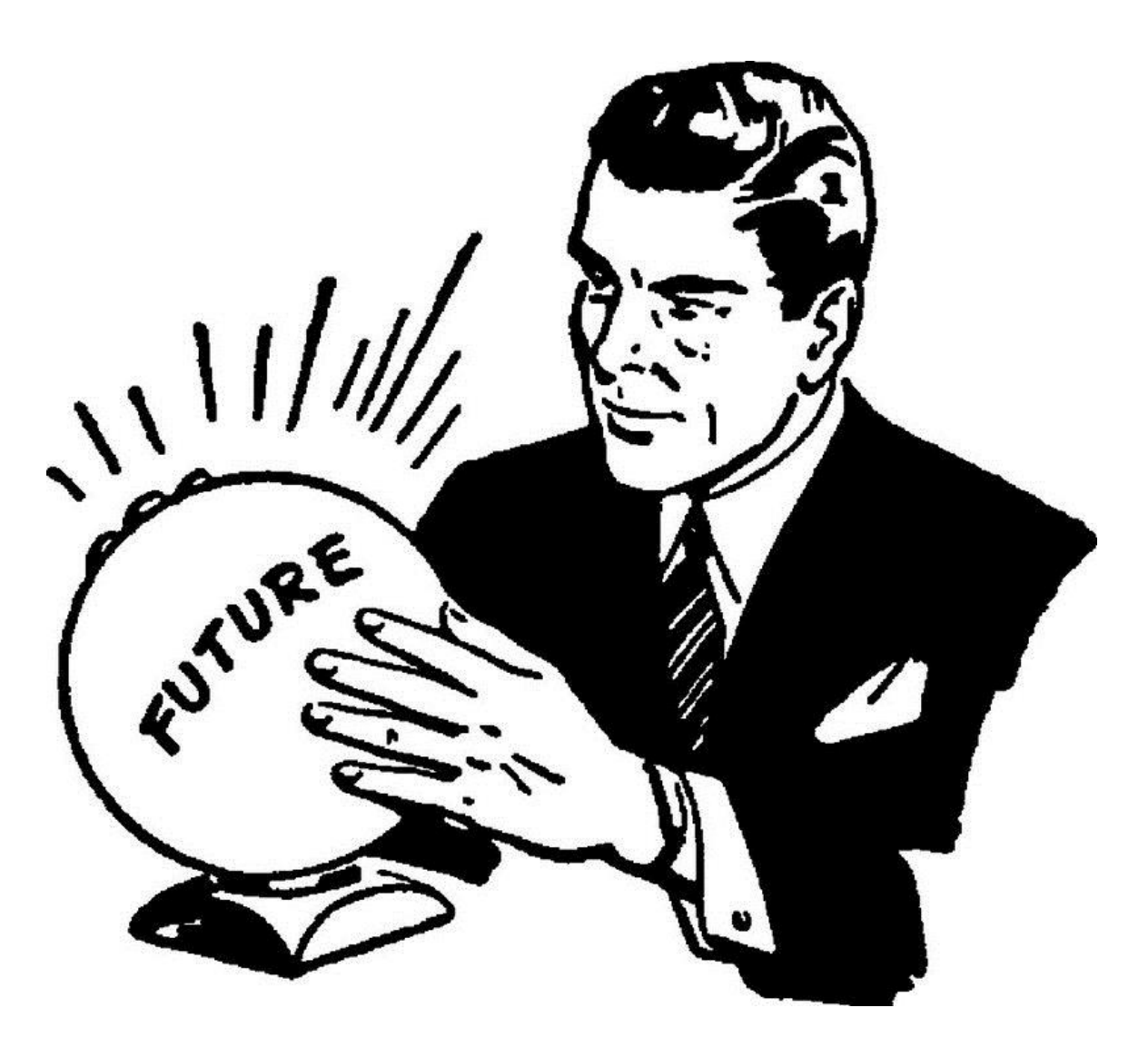

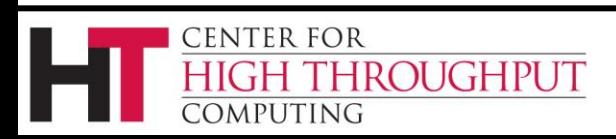

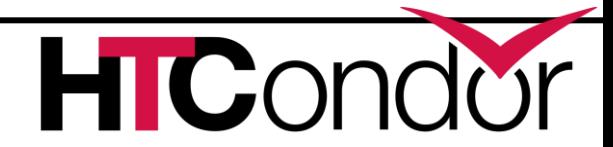

# **What to do with all these statistics?**

- › Aggregate and send them to Ganglia!
	- condor\_gangliad introduced in v8.2
- › In addition (or instead) of sending to Ganglia, aggregate and make available in JSON format over HTTP
- › View some basic historical usage out-ofthe-box by pointing web browser at central manager (modern CondorView)…
- › ….Or upload JSON to influxdb, couchdb, …

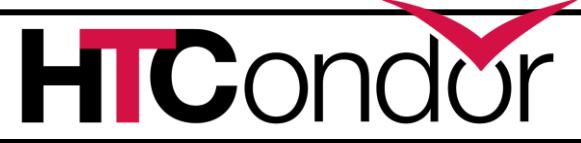

OUGHPUT

#### › **Moving/Caching Job Input Data**

Full session on data management right after lunch today!

#### › **Security Credentials**

• Kerberos Ticket Management and **Delegation** 

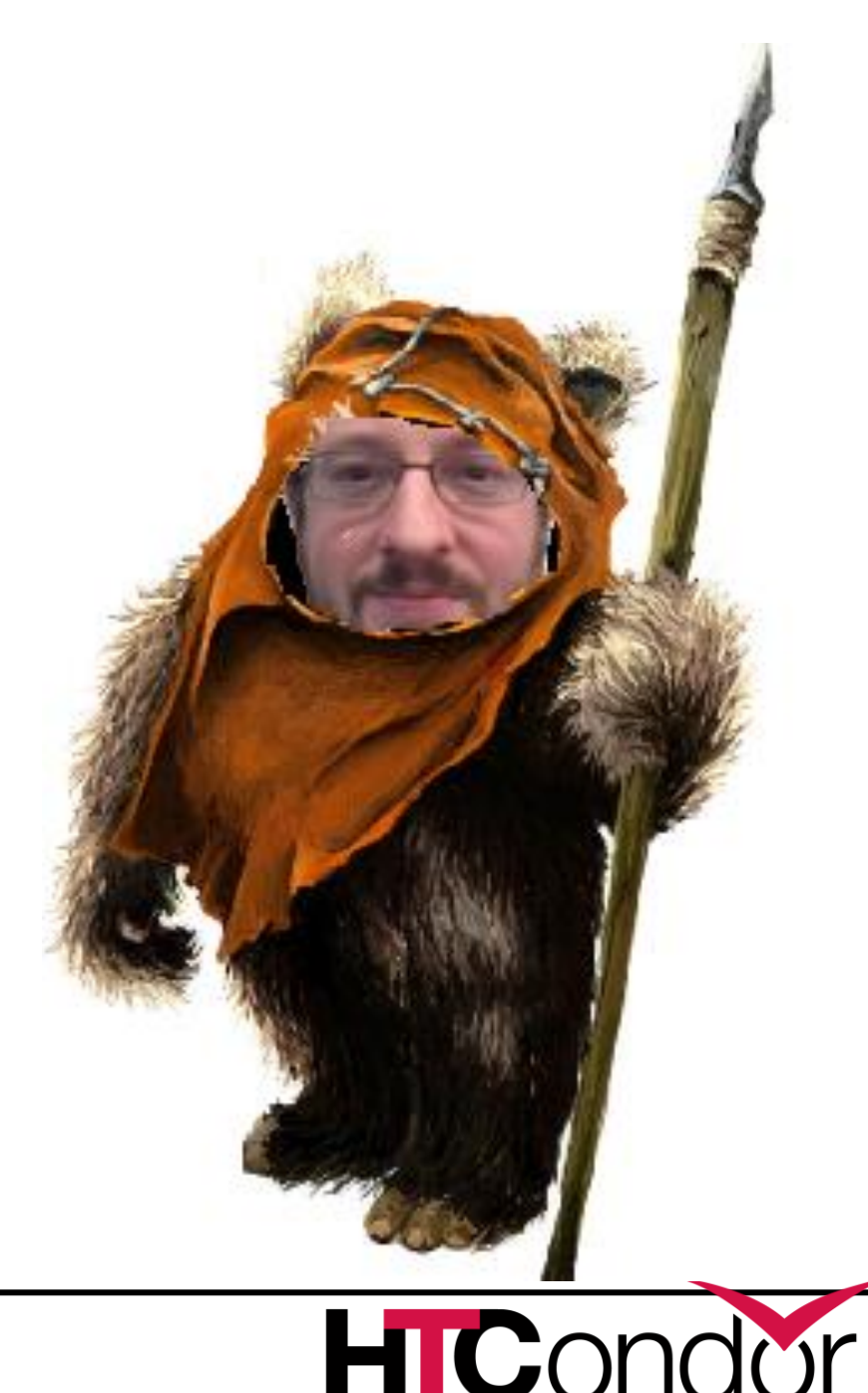

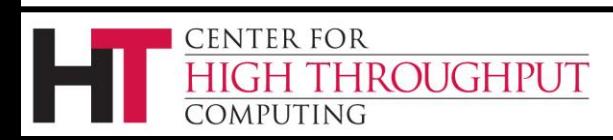

# **More Schedd Scalability**

› *Late materialization* of jobs in the schedd to enable submission of very large sets of jobs, e.g.

queue 1000000

ENTER FOR

**ROUGHPUT** 

- More jobs materialized once number of idle jobs drops below a threshold (like DAGMan throttling)
- › No "walking" of the job queue
	- Internally means more indexes, priority queues, aggregates

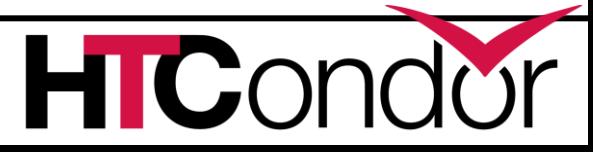

#### **New condor\_q default output**

#### › Proposed new default output of condor\_q will show summary of current users jobs.

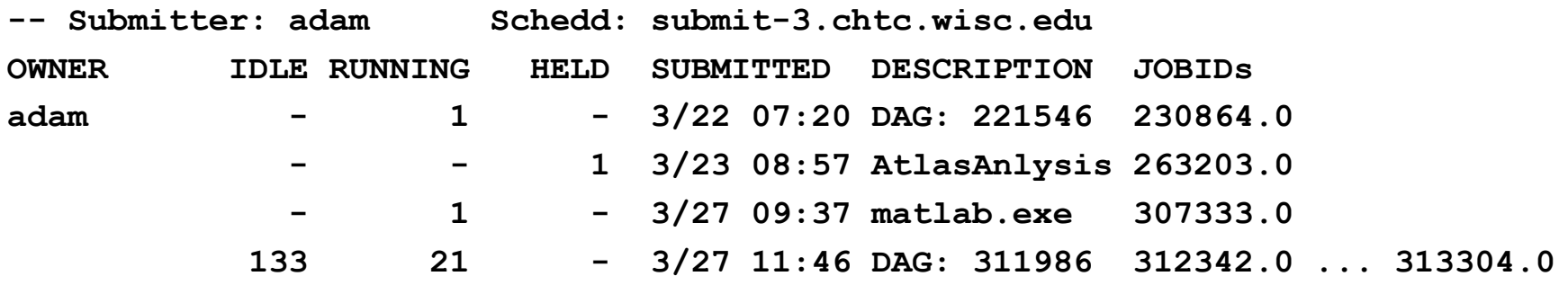

**In the last 20 minutes: 0 Job(s) were Completed 5 Job(s) were Started 312690.0 ... 312695.0 1 Job(s) were Held 263203.0 263203.0 5/11 07:22 Error from slot1@eee.chtc.wisc.edu: out of disk** 

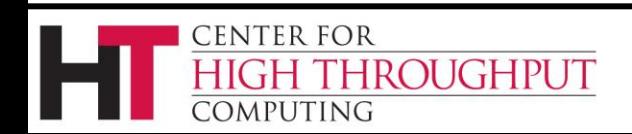

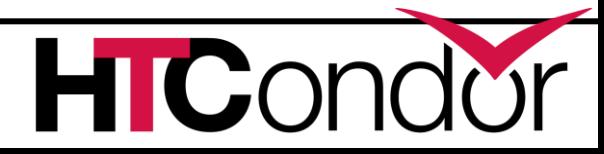

# **Native OpenStack Support**

- › Speak OpenStack's NOVA protocol
	- Better supported than EC2 compatibility interface
	- Allows better error handling
	- Provides richer set of controls on instances
	- Potential to obtain and manage resources beyond servers

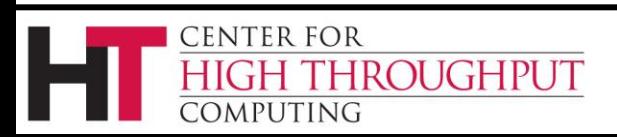

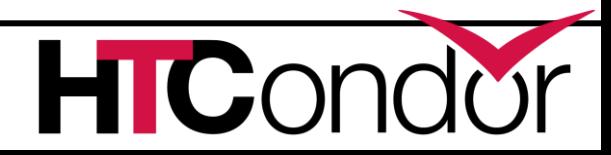

# **Partitionable Slots (Pslots)**

- › Partitionable Slots (Pslots) contains unclaimed machine resources
- › Dynamic slots (Dslots) are created with enough resources to run a series of jobs; Dslots can't be resized, split, or merged
- › When the schedd is done using a Dslot, its resources are returned to the unclaimed Pslot and the Dslot is destroyed.
- › Can easily lead to starvation of larger jobs

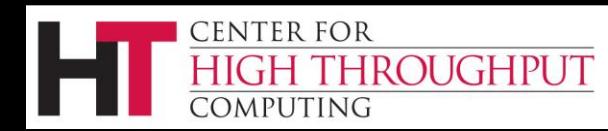

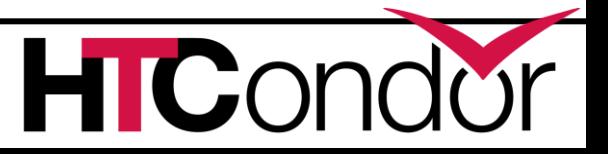

# **Current Solution: Draining**

- › condor\_drain <machine>
	- No new jobs may start until all jobs gracefully evicted from the machine and all resources returned to pslot
- › condor\_defrag daemon selects machines for draining
	- Doesn't use job mix for decisions on
		- How many machines to drain
		- Which machines to drain
		- Which users/jobs should get drained machines

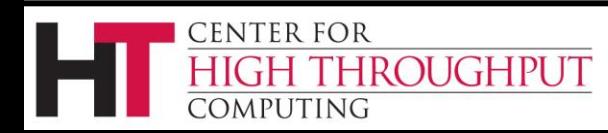

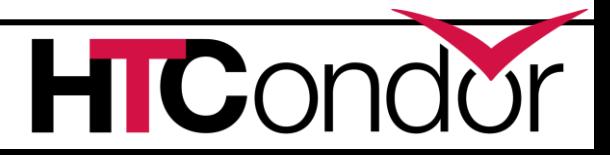

#### **Better options to condor\_defrag**

- › We're looking for better solutions
- › Currently considering two options
	- Directed Draining
	- Pslot Claiming

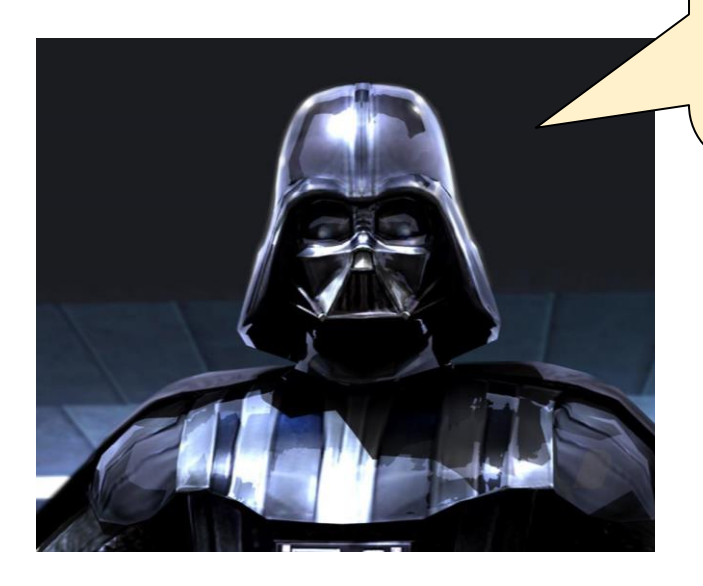

*I am altering the slot. Pray I don't alter it any further!*

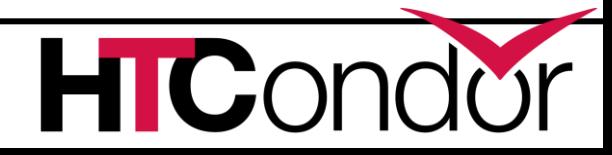

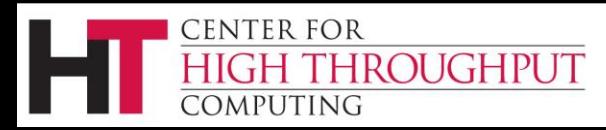

# **Directed Draining**

- › Negotiator considers all resources of machine when matching (pslot + dslots)
	- Publishes information about how many moredesirable jobs would match each machine if drained
- › condor\_defrag daemon can use this information when deciding how many machines and which machines to drain

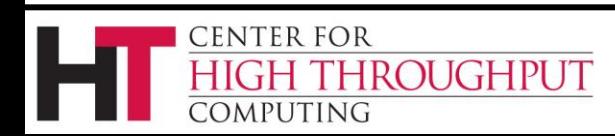

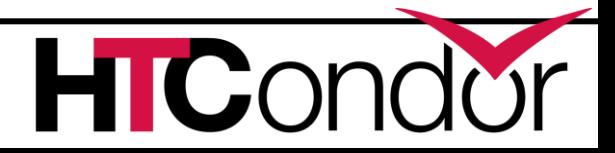

# **Pslot Claiming**

- › Whole machines are assigned to users by negotiator
	- Pslot is claimed by schedd
- › Removes need for condor\_defrag, as schedd divides pslot to run jobs
	- Can redivide as needed to run different sized jobs
	- Can sublet unused resources
	- Can quickly evict subletters

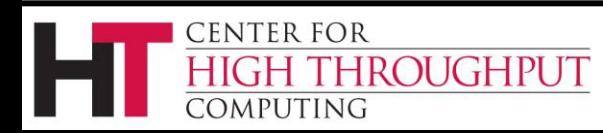

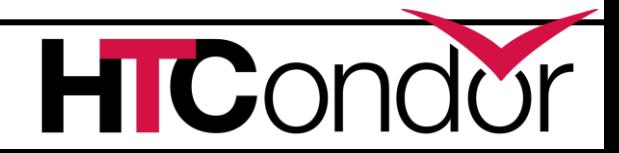

# **Pslot claiming, cont.**

- › More scalable to do matchmaking at the level of the machine.
- › More power to the schedd, which can be scaled horizontally.

*Now witness the power of this fully armed and operational schedd!*

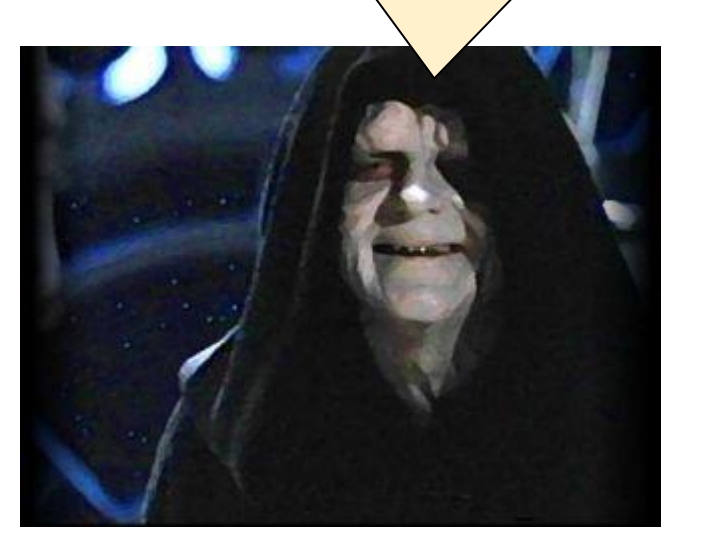

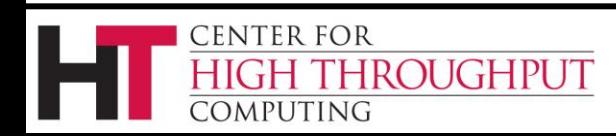

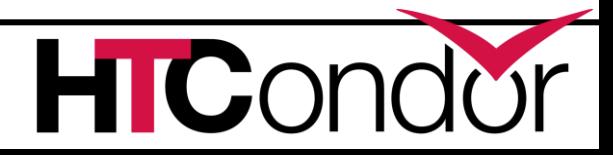

## **Questions on Partitionable Slot Changes?**

# **or OpenStack support?**

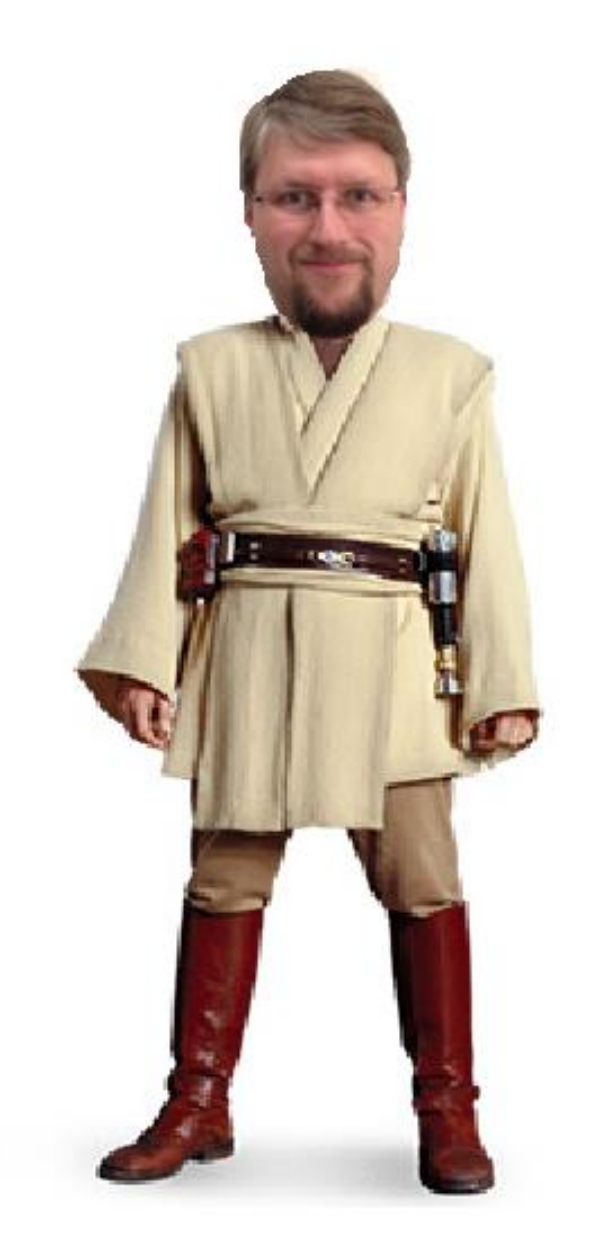

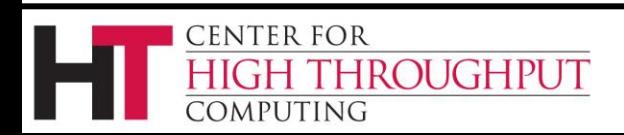

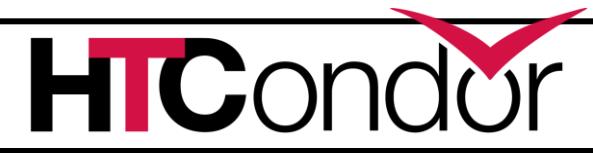

#### **Thank You!**

*Please help us, high throughput computing. You're our only hope!*

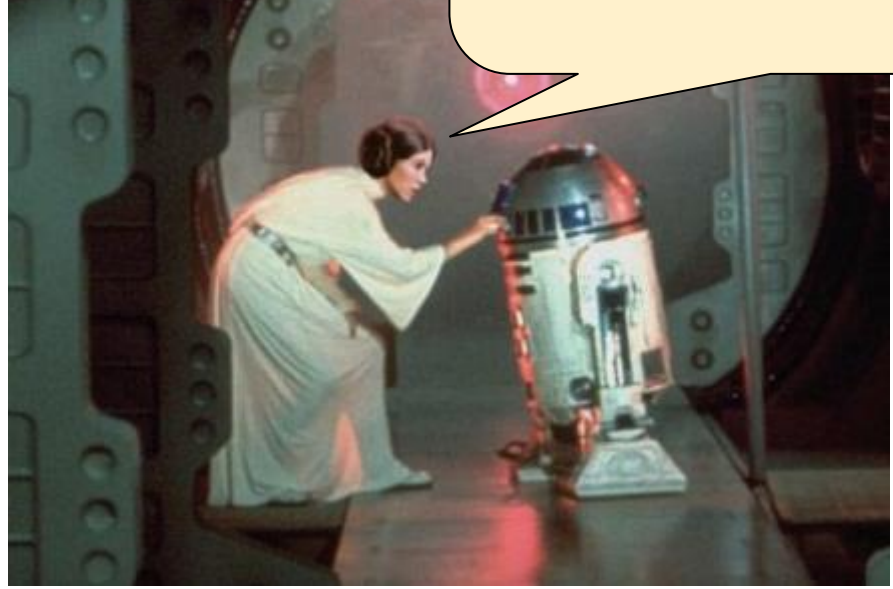

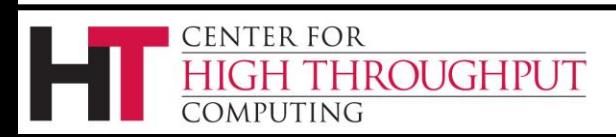

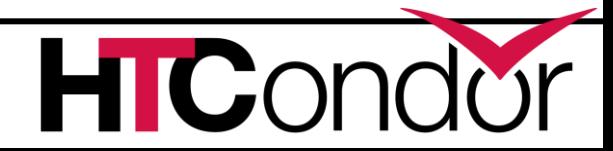